# Electronic Office Quick Guide

Version 1.0 July 2023

FAMIS Services The Texas A&M University System

# Quick Reference Departmental Office Setup

### **Office Level**

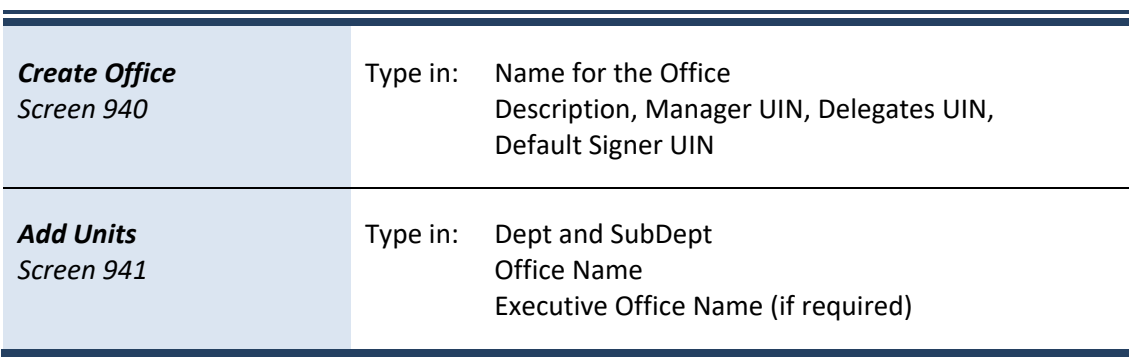

#### **Department Level**

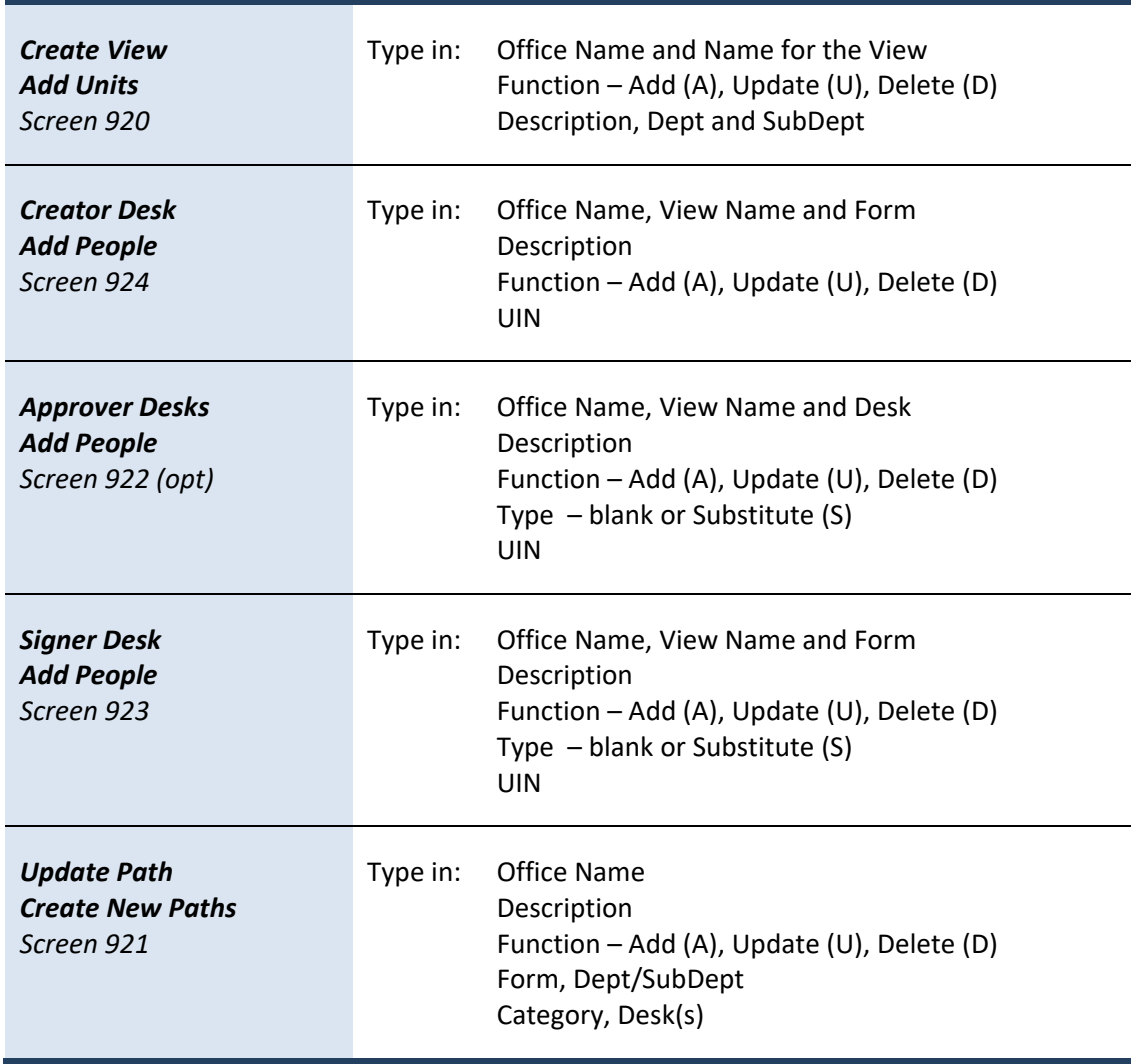

# Quick Reference Executive Office Setup

### **Office Level**

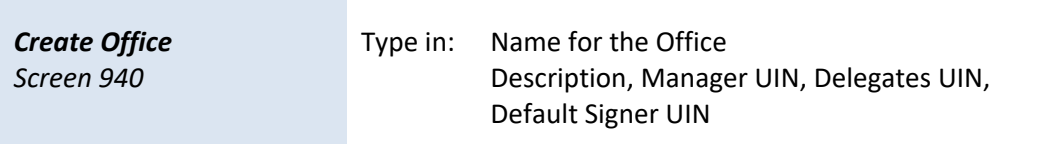

#### **Executive Level**

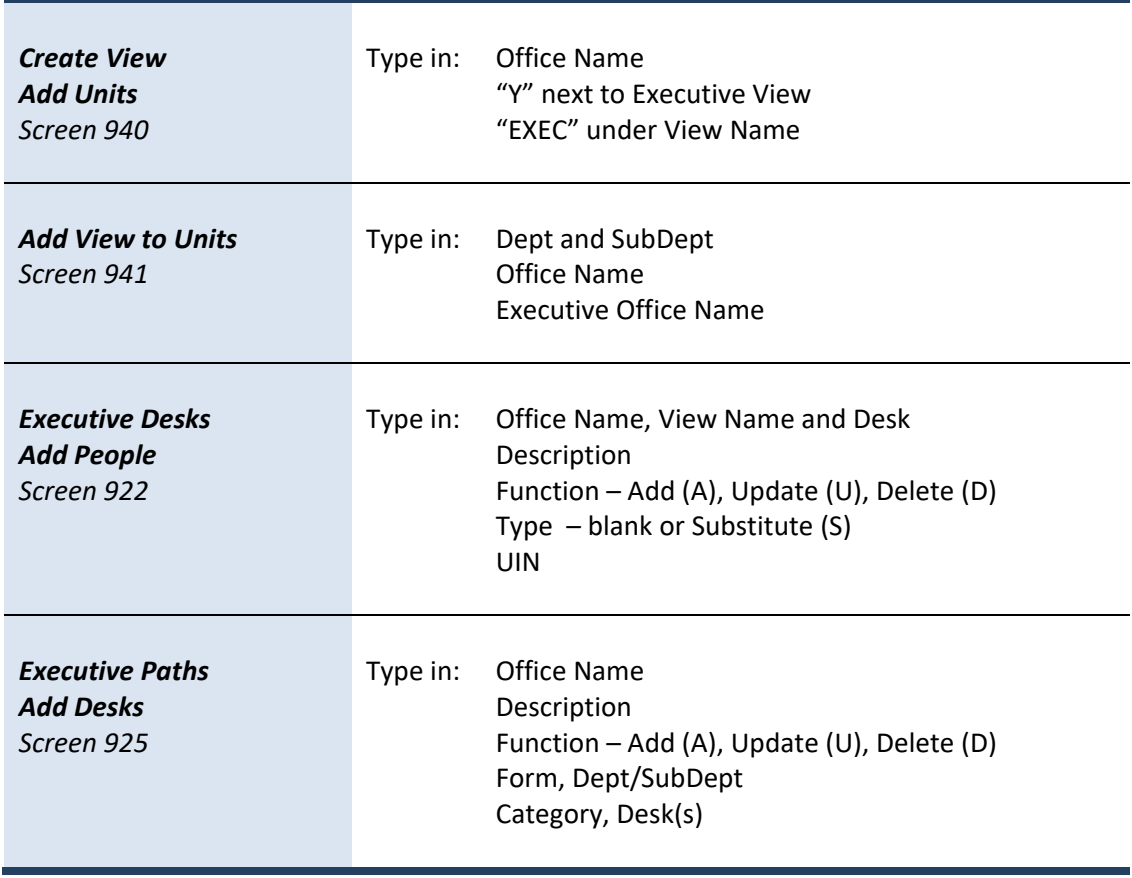

# Quick Reference Processing Office Setup

### **Office Level**

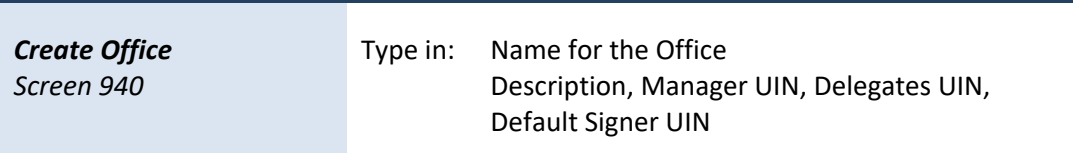

### **Processing Level**

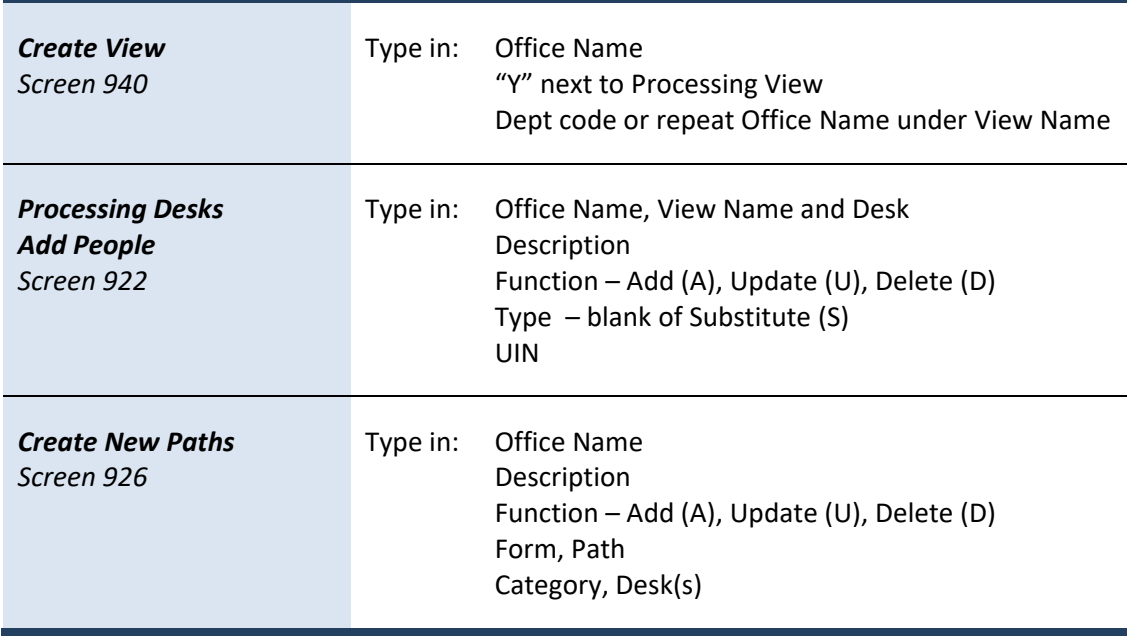

# Quick Reference Departmental Office Delete

# **Departmental Level**

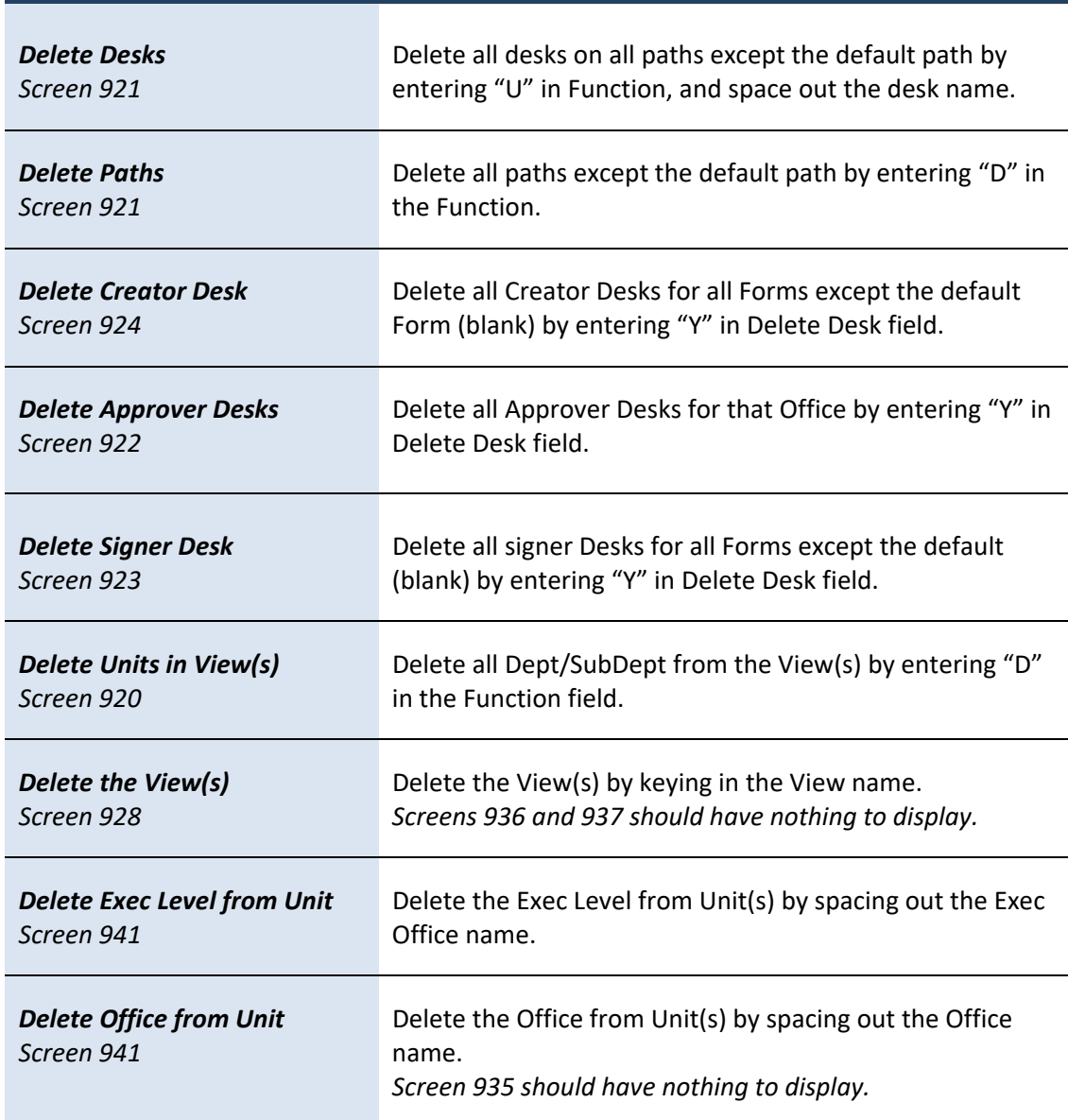

#### **Office Level**

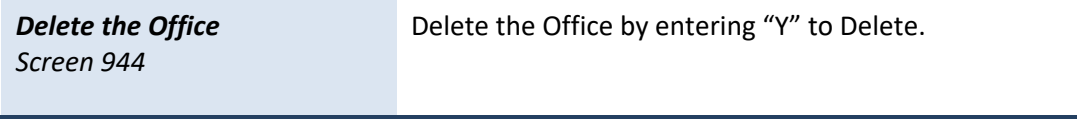

# Quick Reference Executive Office Delete

#### **Executive Level**

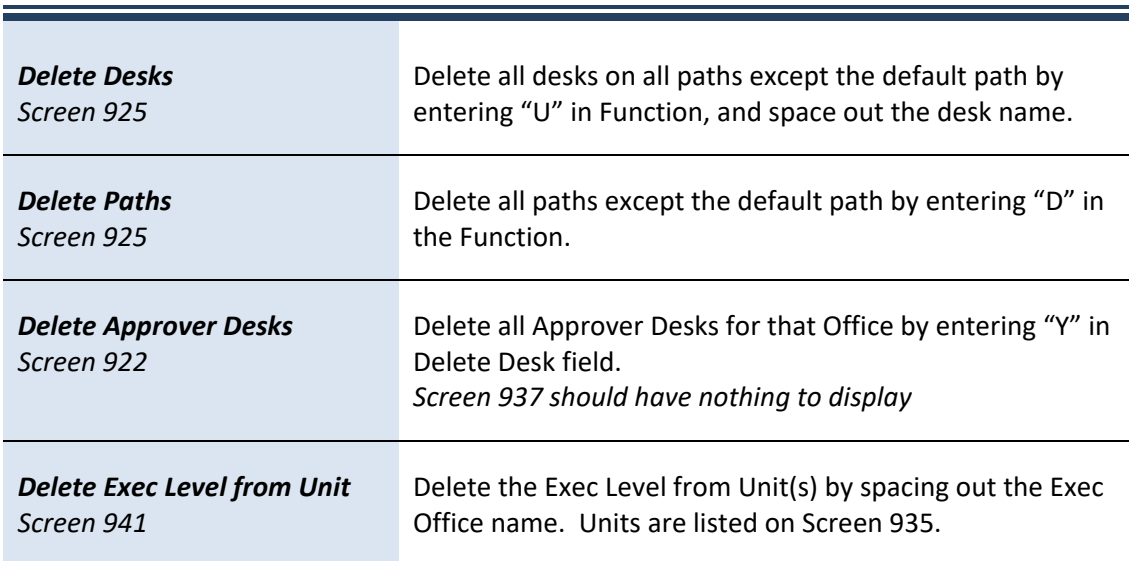

### **Office Level**

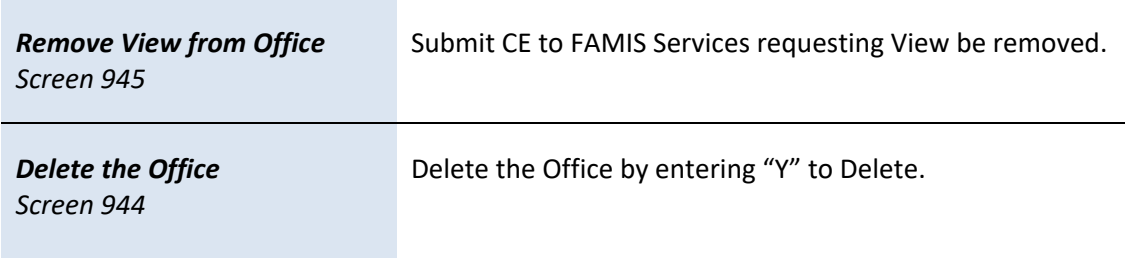

# **Processing Level**

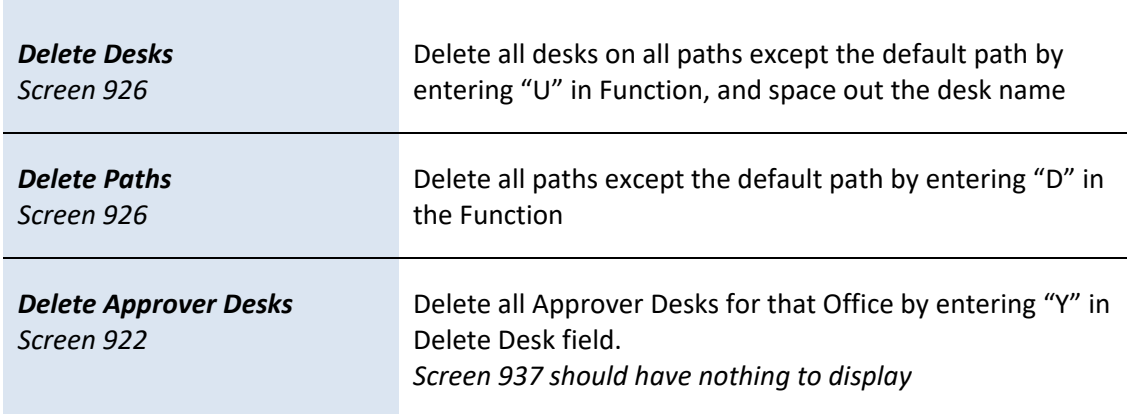

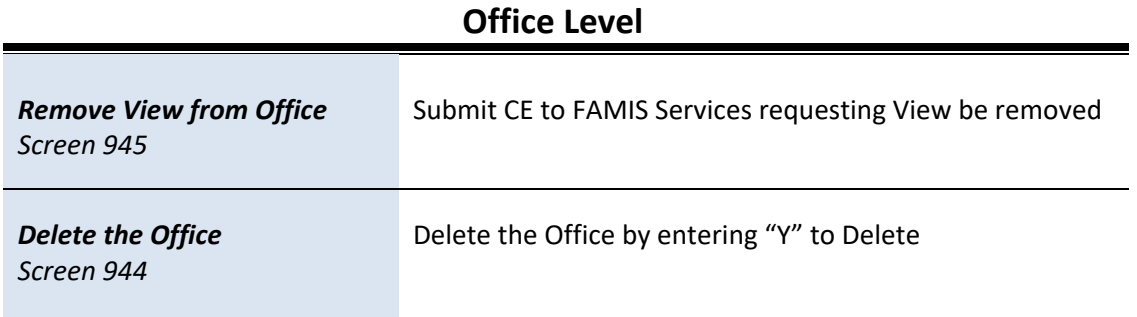

*K:\FA\DOC\WRKNPRCS\ROUTING\Electronic Office Quick Guide Current.docx Last Revised: 7/18/2023 10:37 AM*